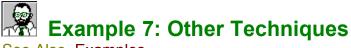

## See Also Examples

EasyHelp™ allows you to put links in topic headings as demonstrated in this example. Always create the topic first. Note the use of a line break (Shift+Enter) to split the title paragraph into two lines

## See Also

EasyHelp Help File

EasyHelp ATOZ.DOC an example of Inline Topics

Microsoft Help Compiler Documentation

## **EasyHelp Examples**

EX1.DOC

A simple introduction to EasyHelp which will test if it is installed correctly.

EX2.DOC

Guidelines for using EasyHelp

EX3.DOC

About Topics.

EX4.DOC

About Links.

EX5.DOC

About Graphics.

EX6.DOC

About potential errors.

EX7.DOC

About other techniques.

EX8.DOC

About misalignment and bad formatting - the Microsoft bugs!

## ATOZ.DOC

This is an example of a typical A to Z type index demonstrating the use of inline topics. You can use this as a basis for your own A to Z index.